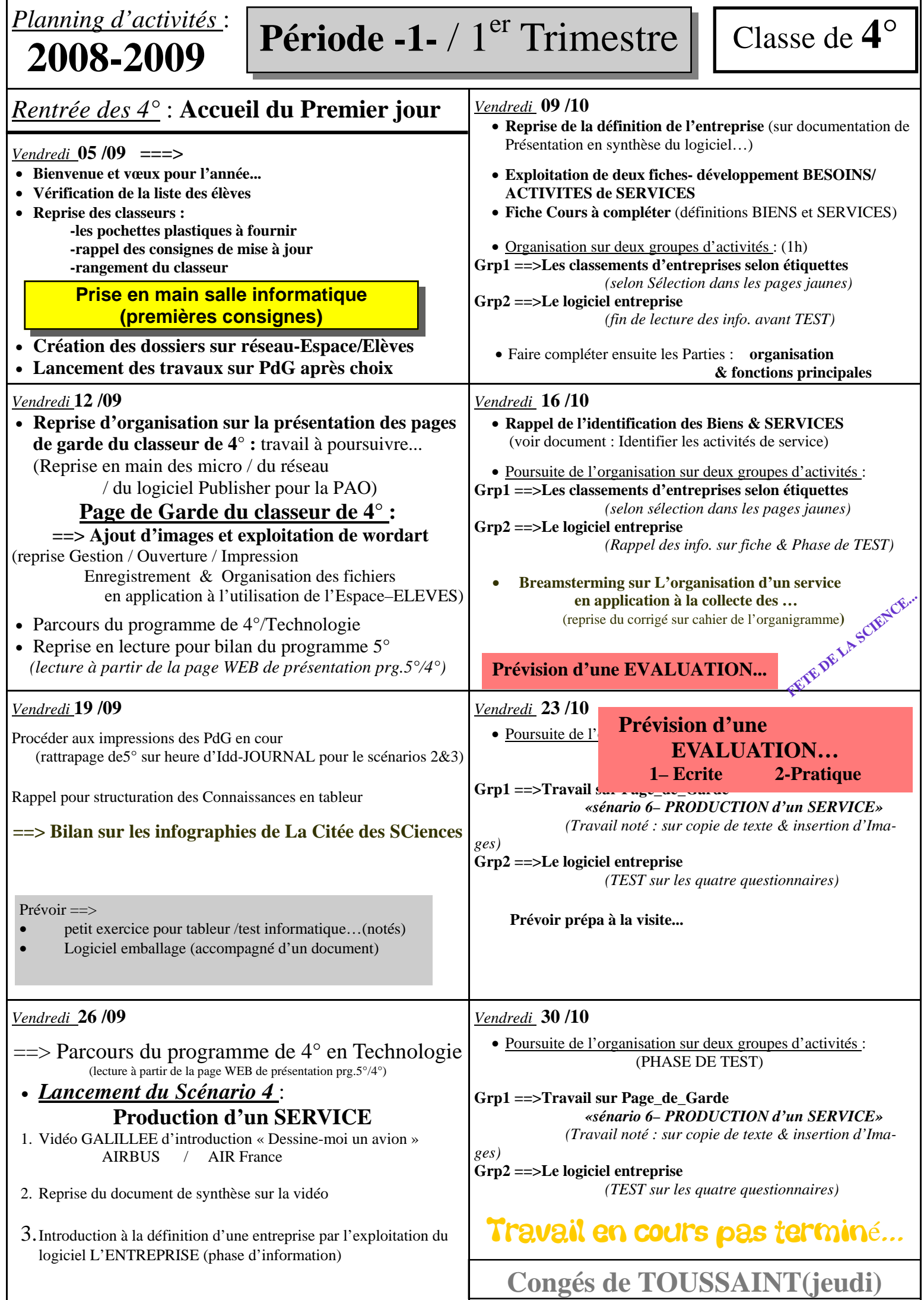

1

2

 $\mathbf l$ 

 $\overline{+}$ 

 $\overline{A}$ 

 $\mathbf{I}$